# **E-LEARNINGOVÉ KURZY A PODPORA INFORMAČNÍHO VZDĚLÁVÁNÍ NA LÉKAŘSKÉ FAKULTĚ MU**

## *E-LEARNING COURSES AND INFORMATION LITERACY SUPPORT AT THE FACULTY OF MEDICINE, MASARYK UNIVERSITY*

#### *Mgr. Jiří Kratochvíl* Knihovna univerzitního kampusu, Masarykova univerzita

#### **Abstrakt**

Knihovna univerzitního kampusu podporuje zvyšování informační gramotnosti na LF prostřednictvím elearningového kurzu Informační výchova, předmětu Získávání vědeckých informací a pořádáním prezentací elektronických zdrojů pro pracoviště LF. Proto vytvořila interaktivní výukové materiály zpřístupněné nejen ve výuce, ale i na webu knihovny. V graficky atraktivních materiálech je kladen důraz na jejich didaktičnost, aby si jejich uživatel maximálně osvojil praktické dovednosti z vyučované oblasti.

**Klíčová slova:** informační gramotnost, e-learning, knihovna, lékařství, výukové materiály

#### **Abstract**

The Masaryk University Campus Library supports increases in information literacy at the Faculty of Medicine by e-learning courses Information literacy, Acquisition of scientific information and holding the presentations of elecetronic information resources for the departments at the Faculty of Medicine. Therefore the library have created the interactive study materials which are available in these courses and on the library website. The emphasis is put on a didacticism in these graphically attractive materials so that the user could get the best practical skills in taught problems.

**Keywords:** information literacy, e-learning, library, medicine, study materials

#### **Výukové aktivity knihoven pro Lékařskou fakultu**

Pozornost zvyšování informační gramotnosti studentů je na Lékařské fakultě Masarykovy univerzity (LF) věnována již od roku 2000, kdy za spolupráce prof. Pavla Braveného z Fyziologického ústavu LF a dr. Františka Zajíčka, tehdejšího ředitele Ústřední knihovny LF byl vypsán předmět *DSVIz01 Získávání vědeckých informací*. Jeho hlavním cílem bylo seznámit doktorandy LF se základními postupy vyhledávání informací v katalozích knihoven a elektronických informačních zdrojích (EIZ), principy publikační a citační etiky, pravidly psaní odborného textu a scientometrií (impact factor, h-index).

Se vznikem Knihovny univerzitního kampusu MU v březnu 2007 došlo k jejímu personálnímu rozšíření o zaměstnance, kteří se informačně-vzdělávacím aktivitám věnovali na svém předchozím působišti – Přírodovědecké fakultě MU (PřF). Během roku 2007 převzali vedení předmětu doktorandů LF a navrhli vedení LF vypsání obdobného předmětu i pro studenty bakalářských a magisterských studijních programů LF. Na jaře 2008 byl pro tyto studijní programy vypsán předmět *VSIV021 Informační výchova*, který je vyučován celosemestrálně, zatímco výuka doktorandů je formou blokové výuky.

V souvislosti s trvalým zájmem o informační výchovu na PřF i LF a vědomím povinnosti studentů i vědeckých pracovníků seznamovat se s nejnovějšími poznatky svého oboru jsme se již v létě 2007 rohodli pro transformaci výuky do e-learningové podoby, viz Obrázek 1. Nejenže jde o možnost, jak oslovit co nejvíce uživatelů, ale především vytvořené výukové materiály mohou být zpřístupněny i široké veřejnosti mimo MU.

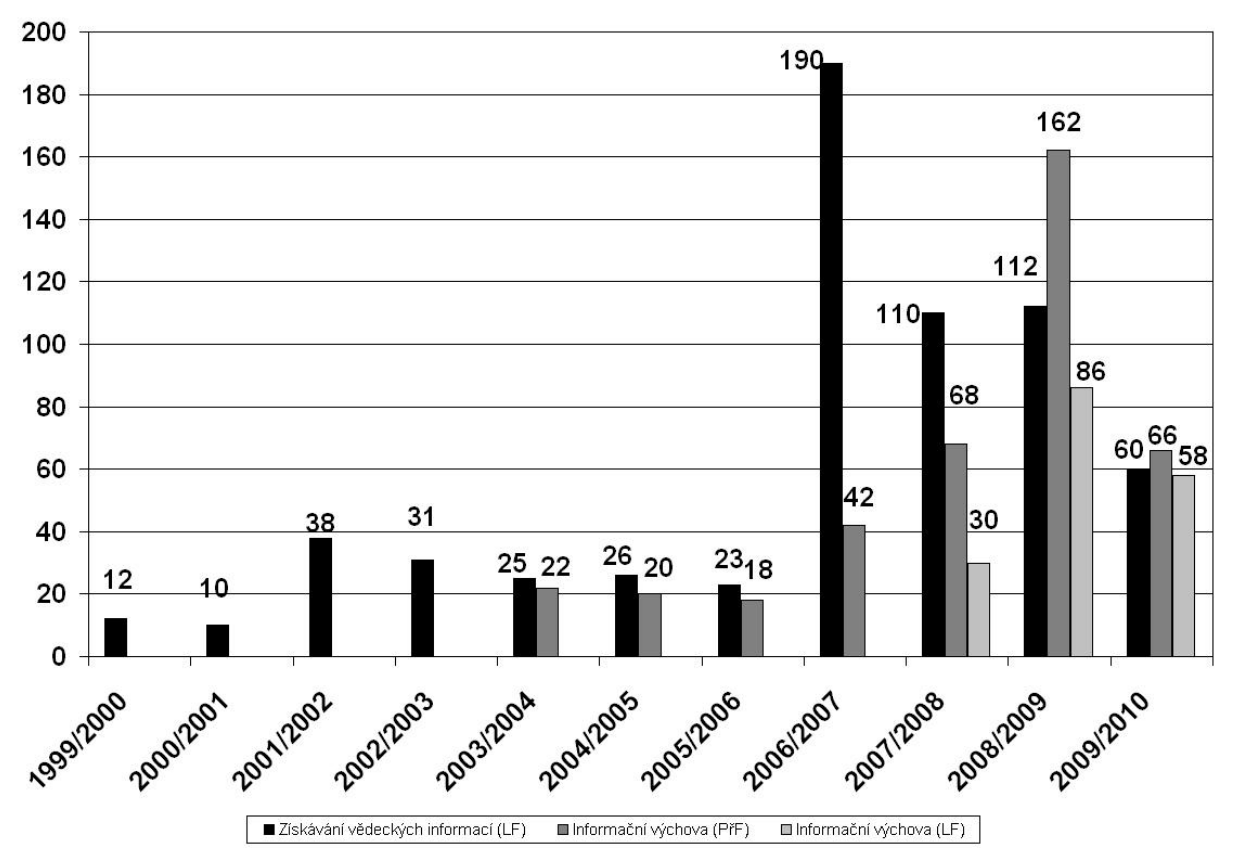

Obrázek 1: Přehled počtu studentů LF a PřF zapsaných v kurzech informačního vzdělávání (pro 2009/2010 jsou jen údaje za podzim 2009).

#### **Obsah výukových kurzů**

V tématické náplni informačně-vzdělávacích aktivit vycházíme z *Koncepce informačního vzdělávání na vysokých školách v České republice*, vypracované Asociací knihoven vysokých škol ČR, jejímž členem je i Masarykova univerzita. V dokumentu jsou mj. uvedeny i standardy informační gramotnosti vysokoškolského studenta, mezi něž především patří schopnosti

- rozumět odborným textům s cílem získané informace použít pro vlastní odborný text,
- orientovat se v nabídce informačních zdrojů a umět v nich vyhledávat informace,
- zpracovávat a využívat pro vlastní práci numerické a technické informace,

 znát mateřský a cizí jazyk na úrovni požadované pro ústní a písemnou prezentaci odborných informací,

 ovládat informační a komunikační technologie za účelem získávání a zpracování vědeckých informaci,

znát a dodržovat etická a právní pravidla vědeckého výzkumu [1].

Ze zmíněné problematiky jsme se v kurzech zaměřili především na problematiku související s praktickým využitím poznatků, a proto hlavními tématy výukových kurzů jsou:

 *Úvod do informační vědy* – přehled základní terminologie (typy a druhy informačních pramenů) a představení systému knihoven v ČR a jejich nabízených službách,

 *Souborné katalogy* – vysvětlení postupu vyhledávání dokumentů v katalozích českých i zahraničních knihoven,

 *Meziknihovní výpůjční služba (MVS)* – představení služby umožňující vypůjčení dokumentu z jiné knihovny,

 *Elektronické informační zdroje (EIZ)* – základní informace o nabídce elektronických informačních zdrojů na MU a možnostech přístupu k nim s důrazem na právní aspekty jejich využívání,

 *Rešerše* – představení knihovní služby v rámci níž je dle požadavků zadavatele vypracován soupis literatury,

 *Multioborové databáze* – seznámení s hlavními multioborovými databázemi obsahujícími bibliografické údaje a plné texty odborných periodik nebo monografií (např. Web of Science, Scopus, ProQuest, ScienceDirect aj.),

 *Oborové databáze* – seznámení s medicínskými a biologickými databázemi typu Medline, Micromedex, Biological Abstracts aj.

*Metodika tvorby odborného textu* – přehled základních pravidel tvorby odborného textu,

 *Publikační a citační etika* – vysvětlení základních etických i právních pravidel pro výzkum a tvorbu odborného textu,

 *Bibliografické citace* – představení nejčastěji užívaných citačních stylů a seznámení s citačním manažerem EndNoteWeb,

*Scientometrie* – seznámení s problematikou impact factoru a h-indexu vědeckého pracovníka.

Přestože jsme již v době klasické výuky využívali některé prvky e-learningu (testy, vystavení prezentací a doplňujících textů), pro e-learningový kurz jsme museli vytvořit výukové materiály, které by byly informačně přínosné a didakticky propracované.

#### **Tvorba studijních materiálů**

Při jejich přípravě jsme využili služeb Servisního střediska MU, které pro vyučující MU vytváří na základě jejich podkladů různé elektronické materiály od prezentací až po náročné interaktivní animace. Vzhledem k našim i jiným dříve publikovaným zkušenostem [2],[3],[4] nyní již jen shrňme základní pravidla přípravy studijních materiálů:

rozdělit role vyučujících při přípravě podkladů pro grafika,

stanovit harmonogram odevzdávání podkladů,

 ujasnit si didaktickou metodu užitou ve výukovém materiálu v souvislosti s typem cílové skupiny,

pamatovat, že zodpovědnost za didaktičnost studijních materiálů nese vyučující, nikoli grafik,

úzce spolupracovat s grafikem, který vytváří elektronickou verzi studijního mateirálu.

#### **Výukové metody užité v elektronických studijních materiálech**

S vědomím doporučení odborníků [5] o potřebě doplňovat slovní metody výuky názornými příklady jsme se rozhodli v jednotlivých výukových materiálech kombinovat více učebních metod. Především jde o metody slovní (vysvětlování, práce s textem), názorně-demonstrační (instruktáž) a dovednostně-praktické (vytváření dovedností), kdy texty byly opatřeny interaktivními prvky, ať už šlo o animace nebo aplikace k procvičení nabytých znalostí. Možnost natočení videa upraveného do podoby výukového materiálu jsme nevyužili s ohledem na fakt, že všichni studenti nemusejí mít dostatečné rychlé připojení k internetu, či příslušné softwarové vybavení, které by zajišťovalo komfortní užívání materiálů.

#### **Vysvětlování**

Metoda *vysvětlování* je součástí slovních metod zpravidla realizovaných verbální formou, ovšem zahrnují také práci s textem [6]. Tato metoda je aplikována zejména v teoreticky zaměřených výukových materiálech týkajících se především témat *Úvod do informační vědy*, *MVS*, *EIZ*, *Rešerše*, *Metodika tvorby odborného textu*, *Publikační a citační etika* a částečně *Scientometrie*. Navzdory zdání, že uvedený výčet zahrnuje většinu vyučovaných témat, ve skutečnosti výsledné výukové materiály zahrnují řadu interaktivních prvků fungujících jako cvičení. Jako příklad lze uvést část výukového materiálu k tématu *Úvod do informační vědy*, viz Obrázek 2.

## Tvpy informačních pramenů

Z hlediska typologie rozlišujeme tři typy informačních pramenů. V ldolní části máte uvedeny typy vždy s dvěma příklady informačních pramenů, které k nim náleží. Pokuste se roztřídit zbylé informační prameny podle typu tak, že držením tlačítka myši uchopíte příslušnou buňku s textem a přemístíte do příslušného pole.

Pokud si neiste jisti, co který informační pramen znamená, najedte na něj myší a zobrazí se vám jeho vysvětlení, Kromě seznámení s členěním typů informačních pramenů se zároveň seznámíte s novými termíny.

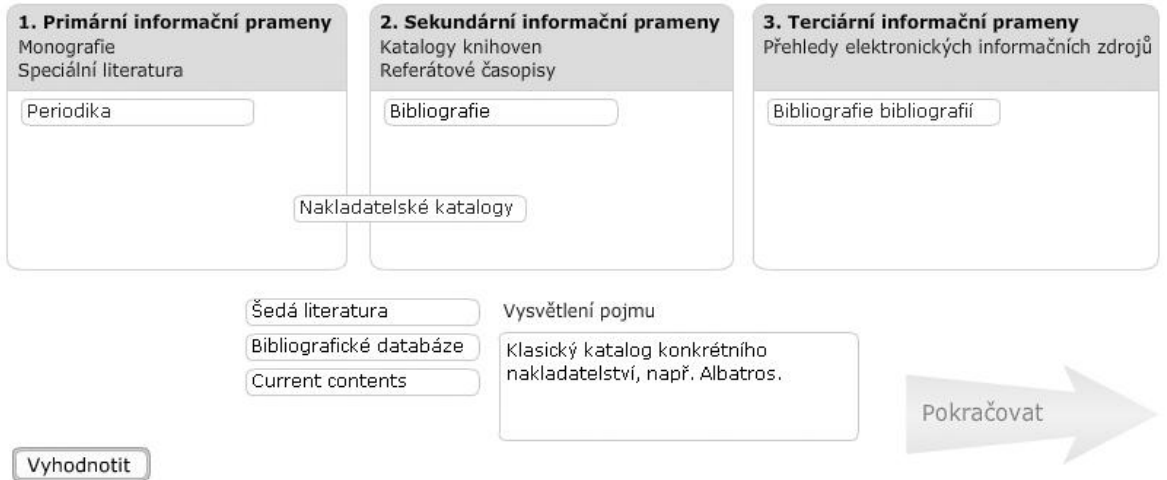

Obrázek 2: Ukázka z výukového materiálu k tématu *Úvod do informační vědy*.

V něm má student za úkol roztřídit druhy dokumentů k příslušný typům informačních pramenů. Ke správnému rozřazení slouží studentovi jako pomůcka okno, v němž se zobrazí popis dokumentu, na který ukázal kurzorem myši. Tlačítkem *Vyhodnotit* student zkontroluje správnost řešení a při úspěšném rozřazení se aktivuje šipka s *Pokračovat* a lze v materiálu postoupit dále.

#### **Práce s textem**

Další často užívanou metodou je *práce s textem*, která je použita především u témat obsahující předeším faktické údaje. U některých z nich se ukázalo jako obtížné navržení jejich interaktivního řešení, a proto jsme je ponechali jako prostý text, u řady dalších jsme se však pokusili alespoň o jisté prvky interaktivity jako je tomu například u popisu historického vývoje Souborného katalogu ČR, viz Obrázek 3.

# Historie Souborného katalogu ČR

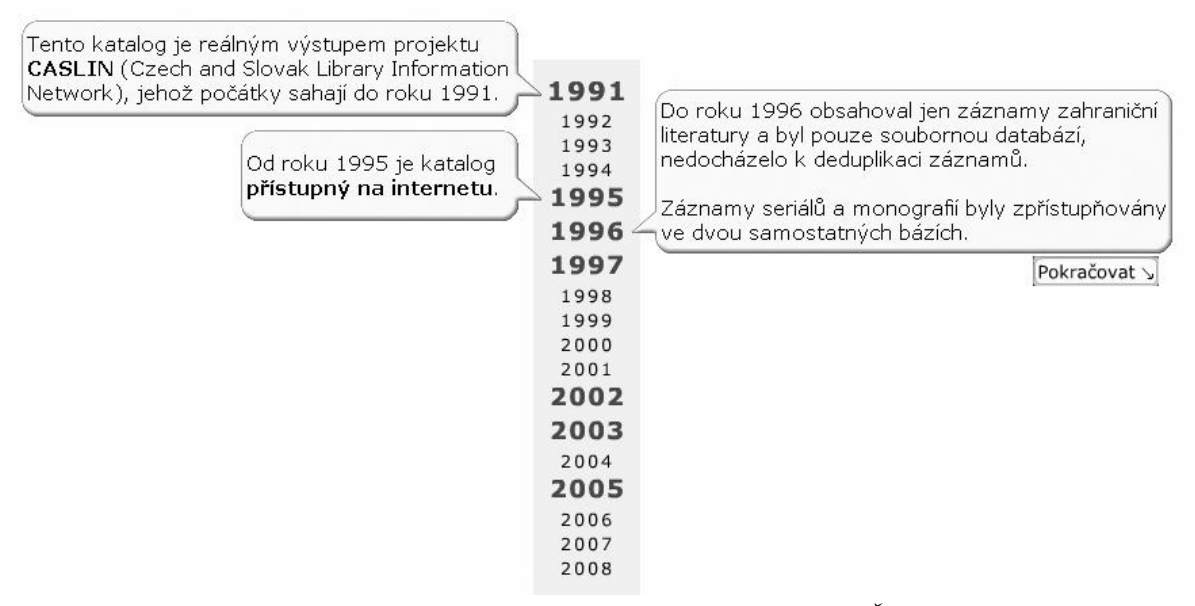

Obrázek 3: Ukázka z výukového materiálu S*ouborné katalogy ČR*.

#### **Instruktáž a vytváření dovedností**

Stěžejní část kurzu tvoří výukové materiály seznamující uživatele se způsobem vyhledávání v elektronických informačních zdrojích, respektive v multioborových a oborových databázích. Seznámení vysokoškolského studenta i vědeckého pracovníka s možnostmi těchto zdrojů totiž úzce souvisí se zvyšováním jejich kvalifikace a všeobecného rozledu ve studovaném oboru, neboť v těchto databázích jsou zpřístupněny nejen citační citační údaje o časopiseckých i knižních publikacích, ale mnohdy i jejich plné texty.

Při přípavě výukových materiálů k této problematice jsme se rozhodli pro pro kombinaci názorně-demonstračních a dovednostně-praktických metod formou simulací prostředí jednotlivých databází [7]. Ve výsledném materiále jsou jednotlivé funkce databází popsány prostřednictvím *instruktáže*, v rámci níž jsou uživatelé při fiktivním vyhledávání vyzváni provádět konkrétní kroky jako například zadat hledaný výraz, kliknutím potvrdit vyhledávání apod., viz Obrázek 4.

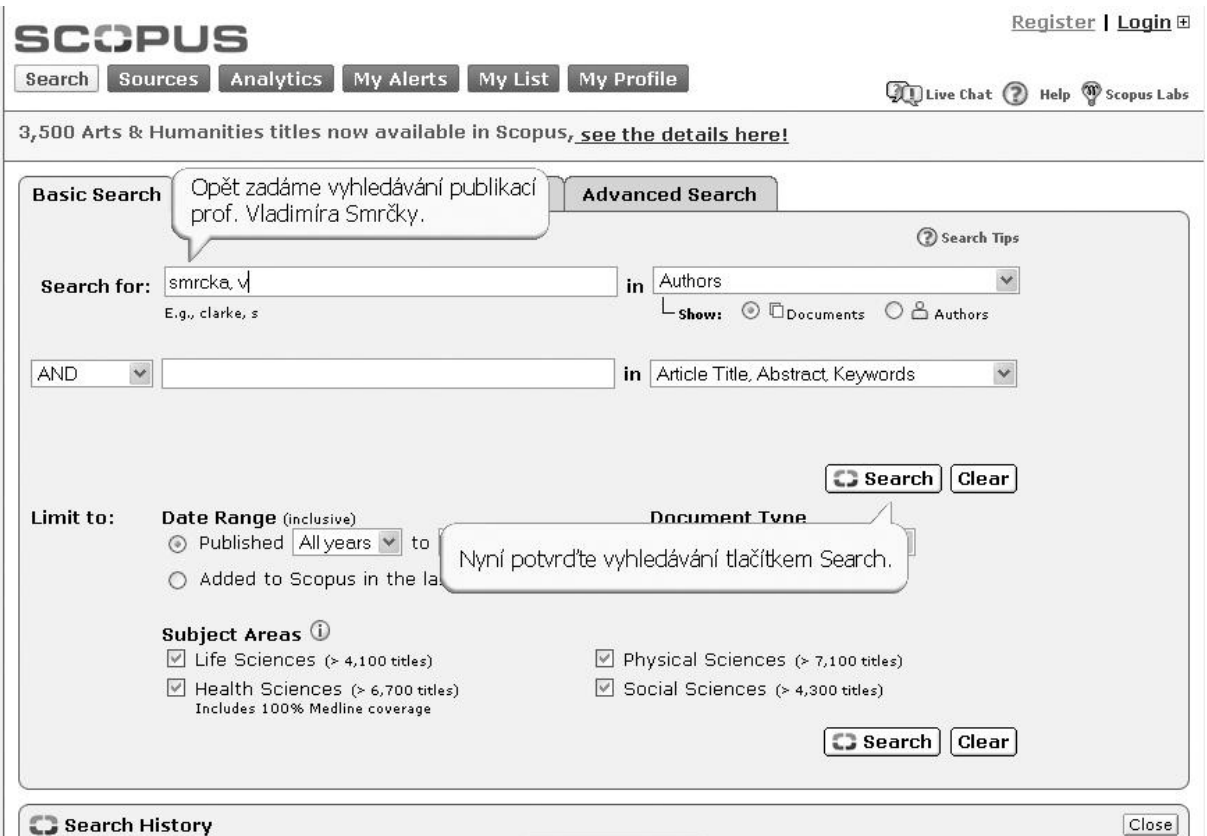

Obrázek 4: Ukázka z výukového tutoriálu představující databázi Scopus.

Pohybem v zdánlivě reálném prostředí byla na uživatele materiálu aplikována i metoda *vytváření dovedností*, která je v celém kurzu považována za klíčovou. Již jsme zmínili, že hlavním cílem našich kurzů je naučit jejich absolventy praktickým dovednostem. Na ty jsme kladli důraz i u témat, která zejména v současnosti jsou aktuální a mezi něž patří problematika plagiátorství, publikační a citační etiky.

Výsledné výukové materiály kromě výše prezentovaných výukových metod opět kombinují instruktáž s následnou praktickou činností. Poté, co je u nejčastěji citovaných typů dokumentů (kniha, příspěvek ve sborníku a časopisecký článek) vysvětleno uživateli, z kterých částí má přebírat údaje do bibliografické citace, může si sám jednu takovou citaci vytvořit, viz Obrázek 5.

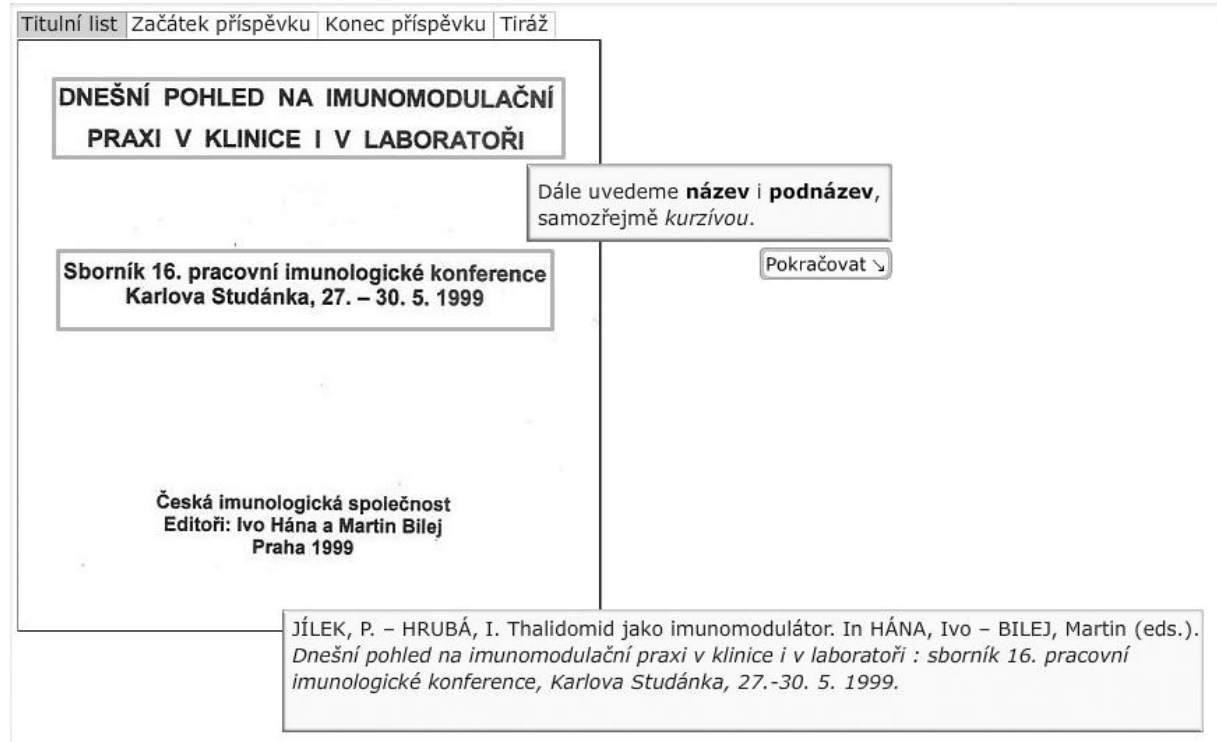

Obrázek 5: Ukázka z instruktáže týkající se přebírání údajů z dokumentu při vytváření bibliografické citace příspěvku ve sborníku.

V horní liště může uživatel přepínat mezi částmi dokumentu, dohledat v nich požadované údaje, které vepíše v souladu s konkrétní citační normou do jednotlivých polí. V případě správného zadání se pozadí pole zbarví do zelena, při chybném zadání zůstává červené. V případě nejistoty pak může využít nápovědy, která zobrazí správné řešení, viz Obrázek 6. Cílem tohoto materiálu samozřejmě není dosažení nějakého hodnocení, ale praktického vyzkoušení zápisu bibliografické citace. Pro úplnost dodejme, že výukový materiál je sice zaměřen na citování podle normy ISO 690, ale v současné době připravujeme i tutoriály pro další citační styly.

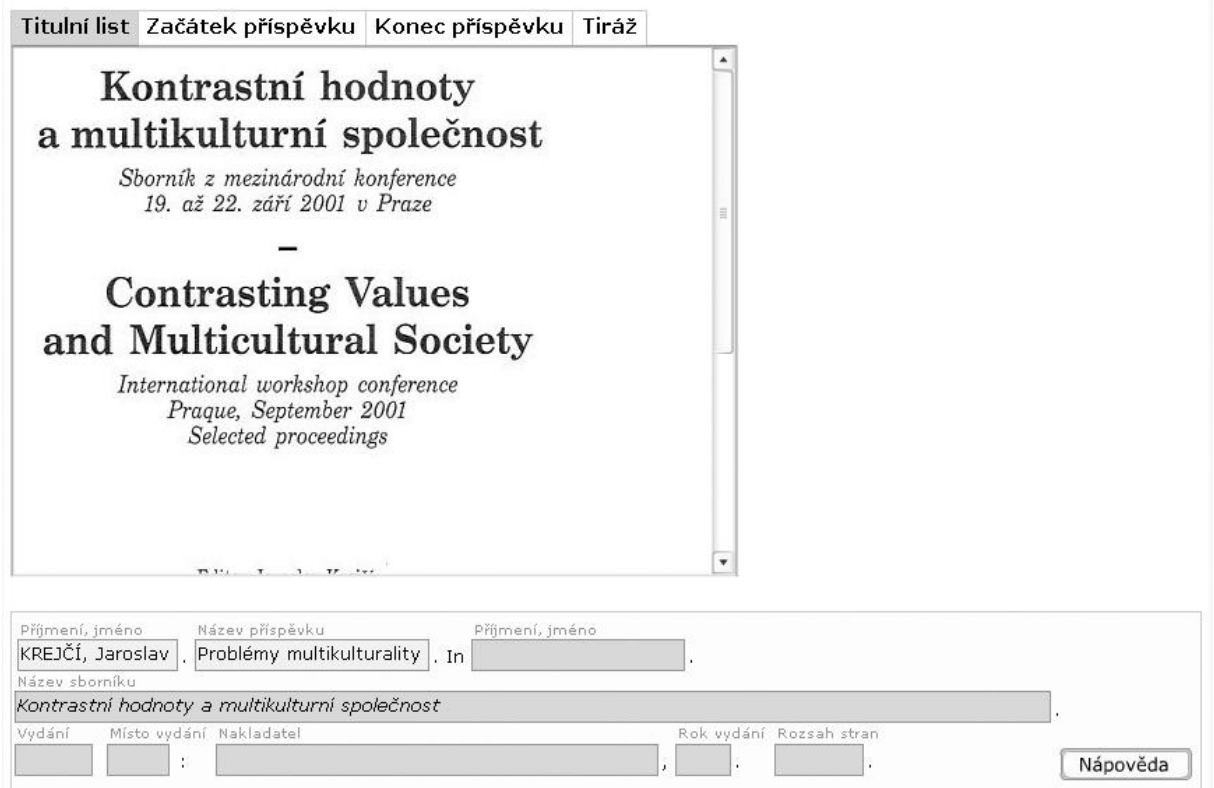

Obrázek 6: Ukázka procvičování tvorby bibliografické citace příspěvku ve sborníku.

### **Další informačně-vzdělávací aktivity**

Vytvořením výukových materiálů pro e-learningový kurz se nám otevřela cesta k co nejefektivnějšímu seznamování s vyučovanou problematikou nejen uživatele z LF, případně i dalších fakult MU, ale i mimouniverzitní veřejnost. Proto jsme v únoru 2009 ve spolupráci se Servisním střediskem MU sestavili elektronickou publikaci *Průvodce elektronickými databázemi LF a PřF* obsahující interaktivní tutoriály z vyučovaných témat *Souborné katalogy* a *Elektronické informační zdroje* včetně databází [8]. Poté, co jsme o jejím vydání informovali uživatele z MU i mimouniverzitní veřejnost (prezentacemi na knihovnických akcích, hromadným e-mailem určeným zaměstnancům LF i široké veřejnosti), sledujeme po prvotním zvýšeném zájmu ustálený počet čtenářů, viz Obrázek 7.

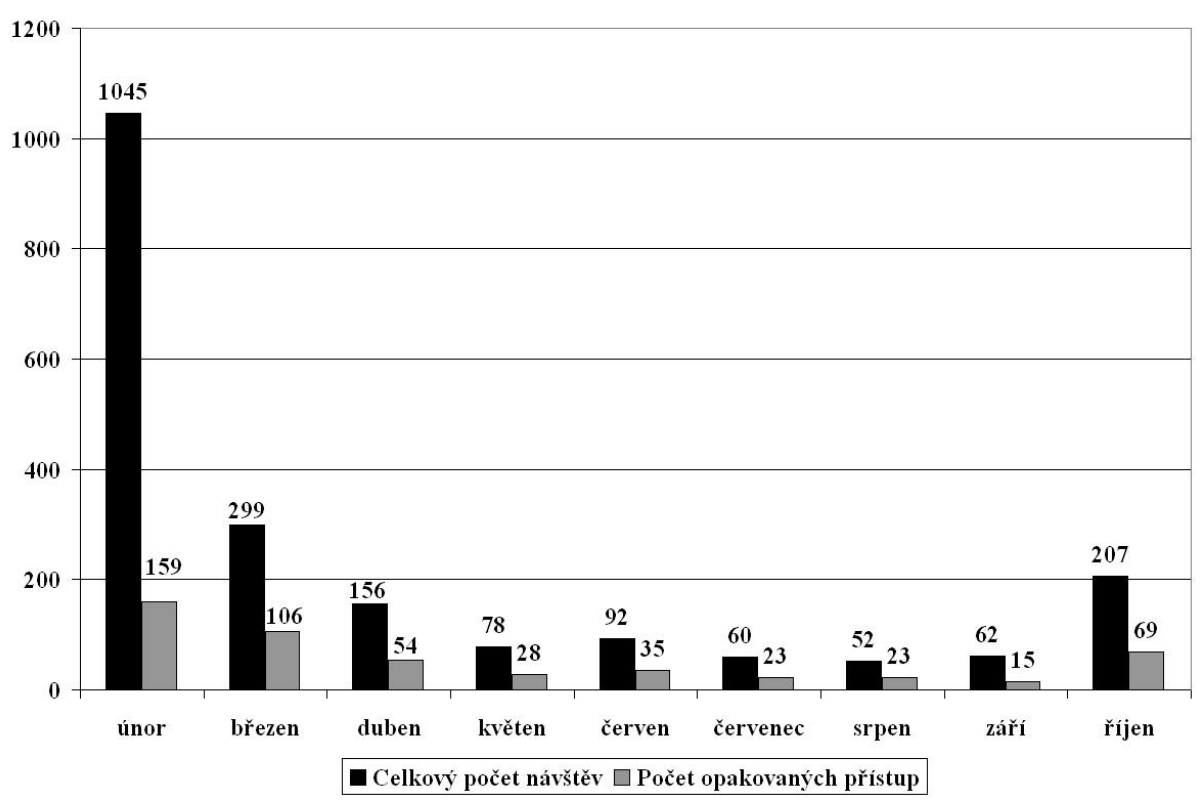

Obrázek 7: Přehled využívání elektronické publikace Průvodce elektronickými databázemi LF a PřF za období únor – říjen 2009.

Většinu výukových tutoriálů, které nebyly zahrnuty do publikace, jsme zveřejnili na webu KUK, aby tak doplňovaly další informačně-vzdělávací aktivity poskytované naší knihovnou. Mezi ně řadíme jednorázové Infolekce pro uživatele KUK a prezentace EIZ pro pracoviště LF MU. V případě Infolekce jde o kontaktní jednohodinový seminář, který se koná v prvních dvou týdnech nového akademického roku a je primárně určen především studentům, kteří jsou seznámeni základní orientací v knihovně a jejími službami. Vzhledem k časové dotaci Infolekce jsou zmíněné elektronické tutoriály vhodným doplňujícím informačním zdrojem. Pro úplnost dodejme, že v letech 2008-2009 realizovala KUK 32 Infolekcí, kterých se zúčastnilo 362 studentů z LF, PřF i FSpS (Fakulta sportovních studií).

Pro zaměstnance LF pořádá KUK především prezentace EIZ buď v souvislosti s jejich novým nebo zkušebním přístupem. Od vzniku KUK v březnu 2007 bylo do října 2009 uspořádáno 17 prezentací, kterých se zúčastnilo cca 350 uživatelů, viz Tabulka 1. Kromě prezentace na semináři *Samostatná práce studenta a SVOČ* byla všechna školení realizována formou ukázek práce s jednotlivými elektronickými zdroji, přičemž jejich výběr reflektoval požadavek pracoviště.

Tabulka 1: Přehled uskutečněných prezentací EIZ pro studenty a zaměstnance LF

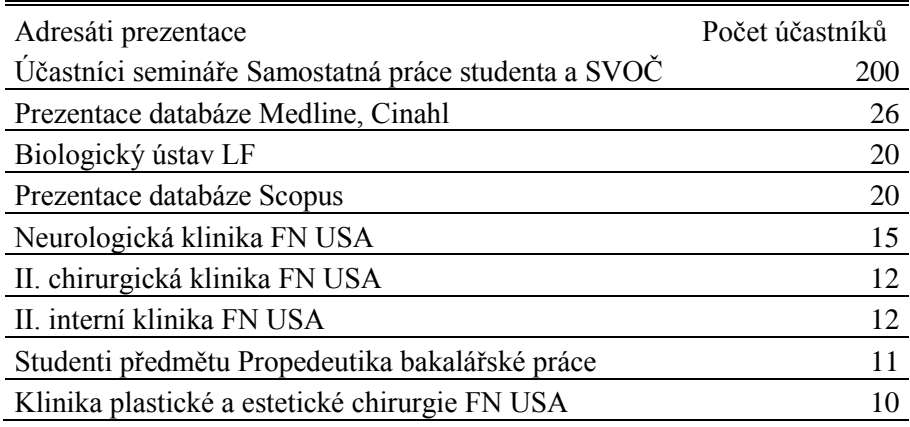

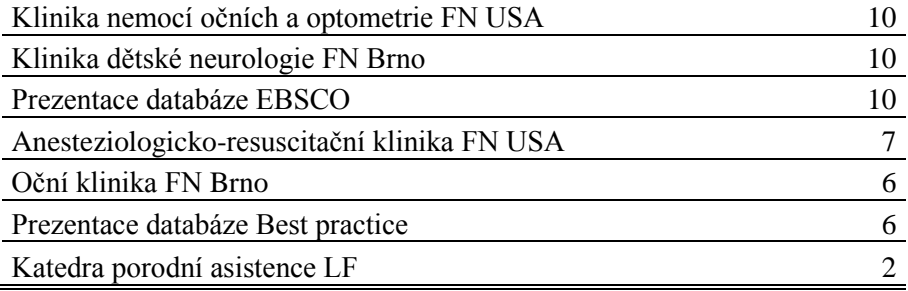

#### **Plánované projekty**

Kromě představených informačně-vzdělávacích aktivit plánuje KUK jejich další rozšíření. Prvotním úkolem je oslovit těmito aktivitami i zahraniční studenty, a proto ve spolupráci s LF připravuje KUK anglickou verzi e-learningového kurzu. Jeho zahájení je naplánováno na jaro 2010 jako předmět *VSIL021 Information literacy* a po obsahové stránce bude téměř totožný s jeho předchůdcem v češtině. Drobné změny se budou týkat těch témat, které pro zahraničního studenta jsou méně podstatatná než pro českého (např. důraz na zahraniční citační styly, vypuštění informací o českých knihovnách apod.).

Dalším úkolem je dokončení druhé elektronické publikace zaměřené na problematiku citování, kdy kromě představení nejčastěji užívaných citačních stylů (např. AMA style, Vancouver style, Harvard style aj.) zdůrazníme problematiku citační etiky. I tato publikace bude po svém vydání (začátek roku 2010) zpřístupněna nejen uživatelům z MU, ale i široké veřejnosti.

#### **Závěr**

Z představených vzdělávacích aktivit je zřejmá orientace KUK na e-learningovou podporu, neboť v oblasti zvyšování informační gramotnosti ji považujeme za vysoce efektivní nástroj právě v lékařských oborech vyznačujících se vysokým časovým vytížením jak lékařů, tak i studentů LF. Elektronický způsob výuky je z těchto důvodu velmi komfortní, což potvrzuje i skutečnost, že od zahájení e-learningového kurzu v září 2008 zaznamenáváme o ni vzrůstající zájem. Zároveň zjišťujeme, že prvotní náročná příprava se nyní zúročuje menším časovým vytížením v rámci vedení kurzu a zvýšenou možností věnovat pozornost novým trendům v oblasti informační gramotnosti a jejich postupné aplikaci do stávajících vzdělávacích aktivit.

### **Literatura**

- [1] Asociace knihoven vysokých škol České republiky. *Koncepce informačního vzdělávání na vysokých školách v České republice : doporučující materiál Asociace knihoven vysokých škol ČR* . [Online]. Praha : AKVŠ ČR, 2008 [cit. 2009-09-12]. Dostupné na Internetu: <http://knihovny.cvut.cz/ivig/koncepce.html>.
- [2] ŠEDINOVÁ, Petra KOŘÍNKOVÁ Presová, Silvie. Jak postavit e-kurz práce s informacemi. In *INFORUM 2008: 14. ročník konference o profesionálních informačních zdrojích, Praha 28.-30. května 2008* [online]. Praha : Albertina icome Praha, 2008 [cit. 2009-09-14]. Dostupné na Internetu: < http://www.inforum.cz/pdf/2008/sedinova-petra1-cze.pdf>. ISSN 1801-2213.
- [3] KRATOCHVÍL, Jiří ANTHOVÁ, Věra. E-learningové kurzy informační výchovy pro studenty lékařství a přírodních věd na Masarykově univerzitě. In *INFORUM 2009: 15. ročník konference o profesionálních informačních zdrojích, Praha 27.-29. května 2009* [online]. Praha : Albertina icome Praha, 2009 [cit. 2009-09-12]. Dostupné na Internetu: <http://www.inforum.cz/pdf/2009/kratochvil-jiri-cze.pdf>. ISSN 1801-2213.
- [4] KRATOCHVÍL, Jiří. Průvodce elektronickými databázemi LF a PřF. *Knihovna plus* [online]. 2009, č. 1 [cit. 2009-09-12]. Dostupné na Internetu: http://knihovna.nkp.cz/knihovnaplus91/kratochvil.htm. ISSN 1801-5948.
- [5] MAŇÁK, Josef ŠVEC, Vlastimil. *Výukové metody*. Brno : Paido, 2003. 219 s. ISBN 80-7315- 039-5.
- [6] SKALKOVÁ, Jarmila. Obecná didaktika. Praha : Grada, 2007. 322 s. ISBN 978-80-247-1821-7.
- [7] KRATOCHVÍL, Jiří. Geneze Průvodce elektronickými databázemi LF a PřF. *Knihovna plus*  [online]. 2009, č. 1 [cit. 2009-10-21]. Dostupné na Internetu: http://knihovna.nkp.cz/knihovnaplus91/kratochvil.htm. ISSN 1801-5948.
- [8] KRATOCHVÍL, Jiří ANTHOVÁ, Věra MORAVCOVÁ, Ludmila ANTLOVÁ, Martina STEHLÍK, Marek. *Průvodce elektronickými databázemi LF a PřF* [online]. Elportál [online]. Brno : Masarykova univerzita, 2009. [cit. 2009-02-06]. Aktualizováno: Únor 2009. Dostupné z WWW: <http://is.muni.cz/elportal/?id=818403>. ISSN 1802-128X.